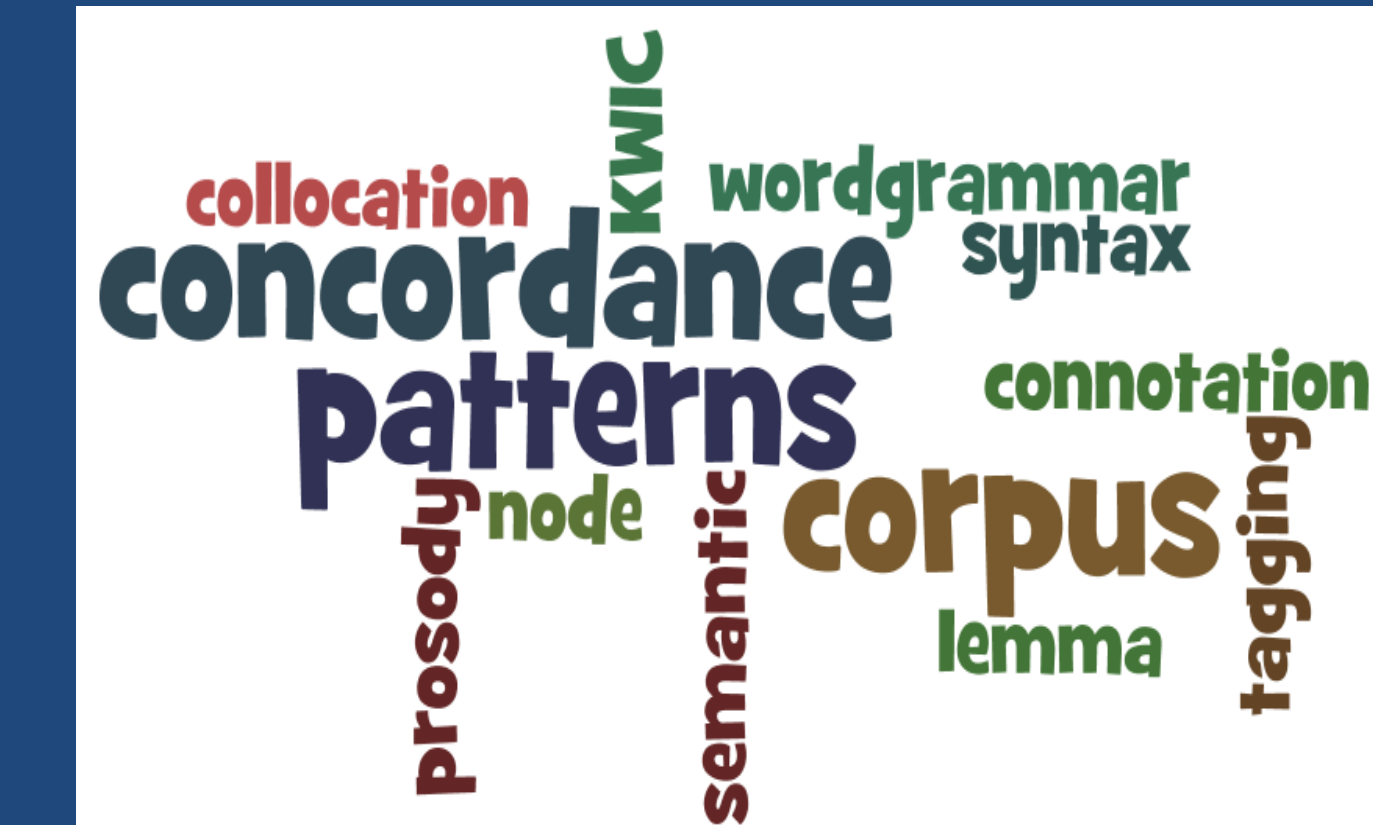

Coventry BALEAP PIM June 21st 2014

**BALEAP** 

The global forum for **EAP** professionals

# **Using concordances in the classroom: an introduction**

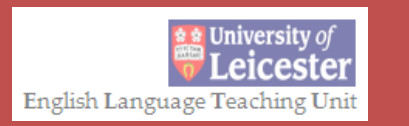

**Jenny Kemp** 

jak26@le.ac.uk

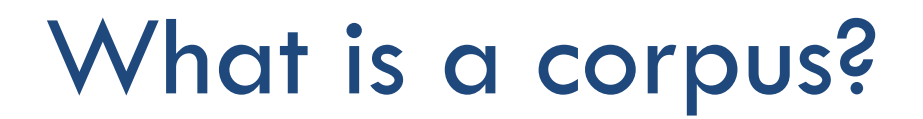

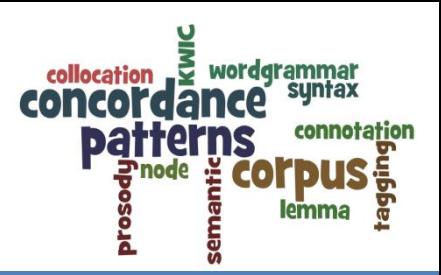

# **principled**  $\alpha$  collection of texts

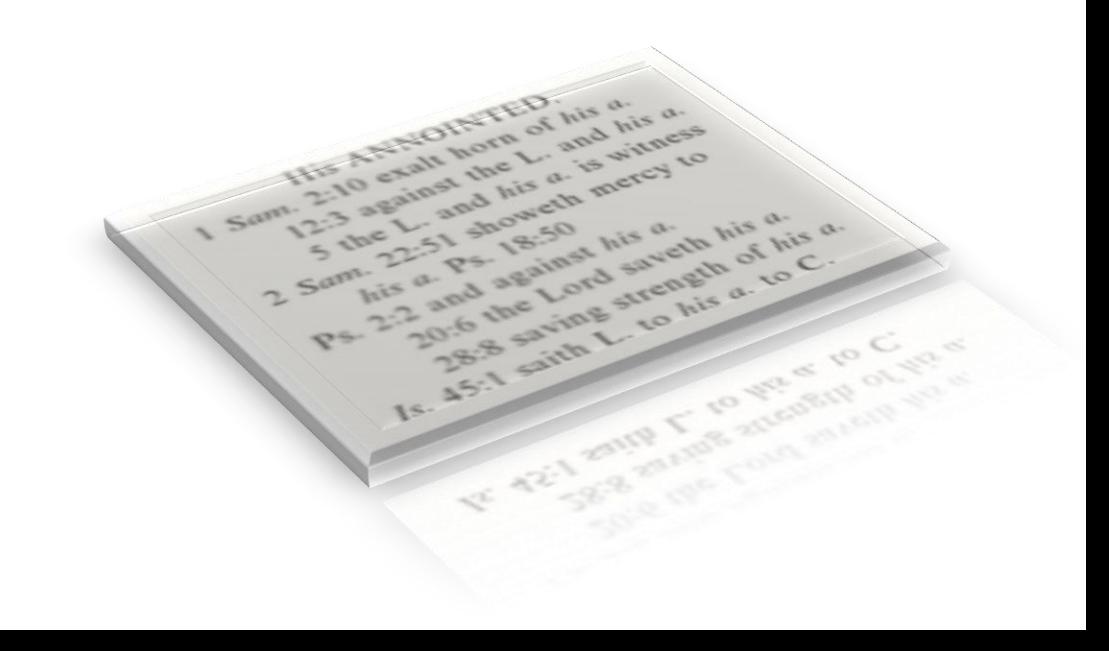

# What goes in…

wordgrammal

### What are the main meanings and collocations of the word *humour* ?

well his frenzy. Except she bend her humour, shall be assured To taste of 2 have some attendants. Though his humour Was nothing but mutation, ay, 3 me, woo me; for now I am in a holiday humour, and like enough to consent. from his mad humour of love to a living humour of madness; which was, to 4 5 it, that I drave my suitor from his mad humour of love to a living humour of 6 the money? How now sir! is your merry humour alter'd? As you love strokes, jest with me again. Saving your merry humour, here's the note How much 8 it is a spare life, look you, it fits my humour well; but as there is no mor 9 ot in with care and melancholy, Lightens my humour with his merry jests. 10 his merry jests. am not in a sportive humour now-–is this natural 11 utmost carat, Fie, now you run this humout English? 12 and will awhile uphold The unyoked humour of

## What goes in...

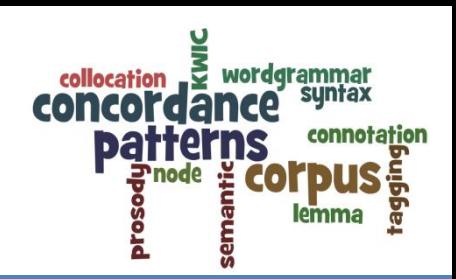

-- just stood there and cried… Never again. (In good HUMOUR he has already turned back to the mime: the two SPIES bited, with a loud infectious laugh, his tolerance and good HUMOUR enabling him to disagree strongly without giving or t v I in particular you sir, thank you for the unfailing good HUMOUR with which you have conducted this enguiry. A and als Never again. (In good HUMOUR he has already turned back trom the games a e children are e king togethe nd predomine laugh, his tolerance and good HUMOUR enabling him to disag our companion o that after the s a gazelle' has any aesthe v Kissinger nk you for the unfailing good HUMOUR with which you have I remembered a . "Nice dog le patient. "Thi opaganda wayOnsive, with a great sense of HUMOUR and they derived enolange Brazil. Ov **S LIKE HIS HUMOU** end that you ge, motivation and a sense of HUMOUR. Gentle encouragement end that you **BETKE HIS HOMOO** obsdsugs Maitry could produce. A sense of HUMOUR mixed with the weightsude Brasil. On . "Nice dog le patient. "Thi A KTRRTUGER It says much for the sense of HUMOUR of the untidy, bespeo LEWEWDELED 9 dgzerre, uga gu*l* gearue CUSC SICEI CUE De BREQONFIN, Venty-six, - had a "a sense of HUMOUR that has been denied our companion o KTUĞ rodsrus accused of lacking a sense of HUMOUR. Pity it was actually said the doctor, deciding to HUMOUR the man. "Don't be st attacks on his adversary with HUMOUR and straightforward a puickly as possible since your HUMOUR gland has obviously of

http://www.lextutor.ca/concordancers/concord\_e.html

## What is a corpus?

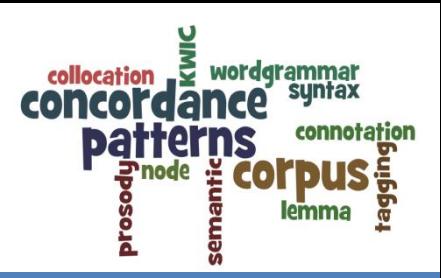

#### quantitative **principled** frequency info a *(*collection of texts , for analysis qualitative **K**rlin Wall, and controller of a TELEVISION channel and could abuse that power. Mr Santos rep. at went out on all TELEVISION channels on Thanksgiving Eve. Syrians blame Gen A Mr Bush's prime time statem ment, radio and TELEVISION should promote the development of Namibia's own c s of radio and TELEVISION journalism each week. It's not surprising that we concordance lines on radio and TELEVISION channels across Europe. And persons of average po est German TELEVISION and radio. Defence is provided in West Germany by in live TELEVISION from "Captain Brassbound's Conversion" to "Camill adway in 1958 and has appear **Example 20** W without denying the children the six of the control of the control of the all of the six and it ally successful picture of my career. (T watched i use of TELEVISION entirely? Writers of ads must get their inspirati e of TELEVISION watching. He even buys a lot of the products he s showing "Buena Vista Terrace". The effect of TELEVISION and other mass media are erasing regional dialect TELEVISION late one night last week and it "stands up" remar e Presidential election campaign. I watched li on TELEVISION and in full the final rallies of Ross Perot, Geor I **I** nd o<br> **I** s<br> **I** s<br> **I** date priest. Catholic priests have frequently appea ed on **TELEVISION** programs, sometimes discussing the Christian fait patterns of use e lamentations over the absence of original fama on TELEVISION, but not for years have many regretted the passin appears to be a wind-up. National and lo papers, TELEVISION and radio crews fell hook, line and sinker, for t on radio, TELEVISION and films; give them the help of your Holy Spirit the gospel, in words, in pictures, in bool dividuals to own and operate the electronic reference in your world. We feel helph context and the set of  $\bigodot$  or  $\bigodot$   $\bigodot$   $\bigodot$   $\bigodot$   $\bigodot$   $\bigodot$   $\bigodot$   $\bigodot$   $\bigodot$   $\bigodot$   $\bigodot$   $\bigodot$   $\bigodot$   $\bigodot$   $\bigodot$  dia -- radio, TELEVISION, video and film. Keeping this in view, and yet en sss when we see TELEVISION or newspaper stories about wars, knowing that we to be seen on the TELEVISION screen or heard on the radio. And where they were mtil he saw on the TELEVISION screen what the reporters had been seeing all alo idges, a star of the TELEVISION series "Diff'rent Strokes, has been released from

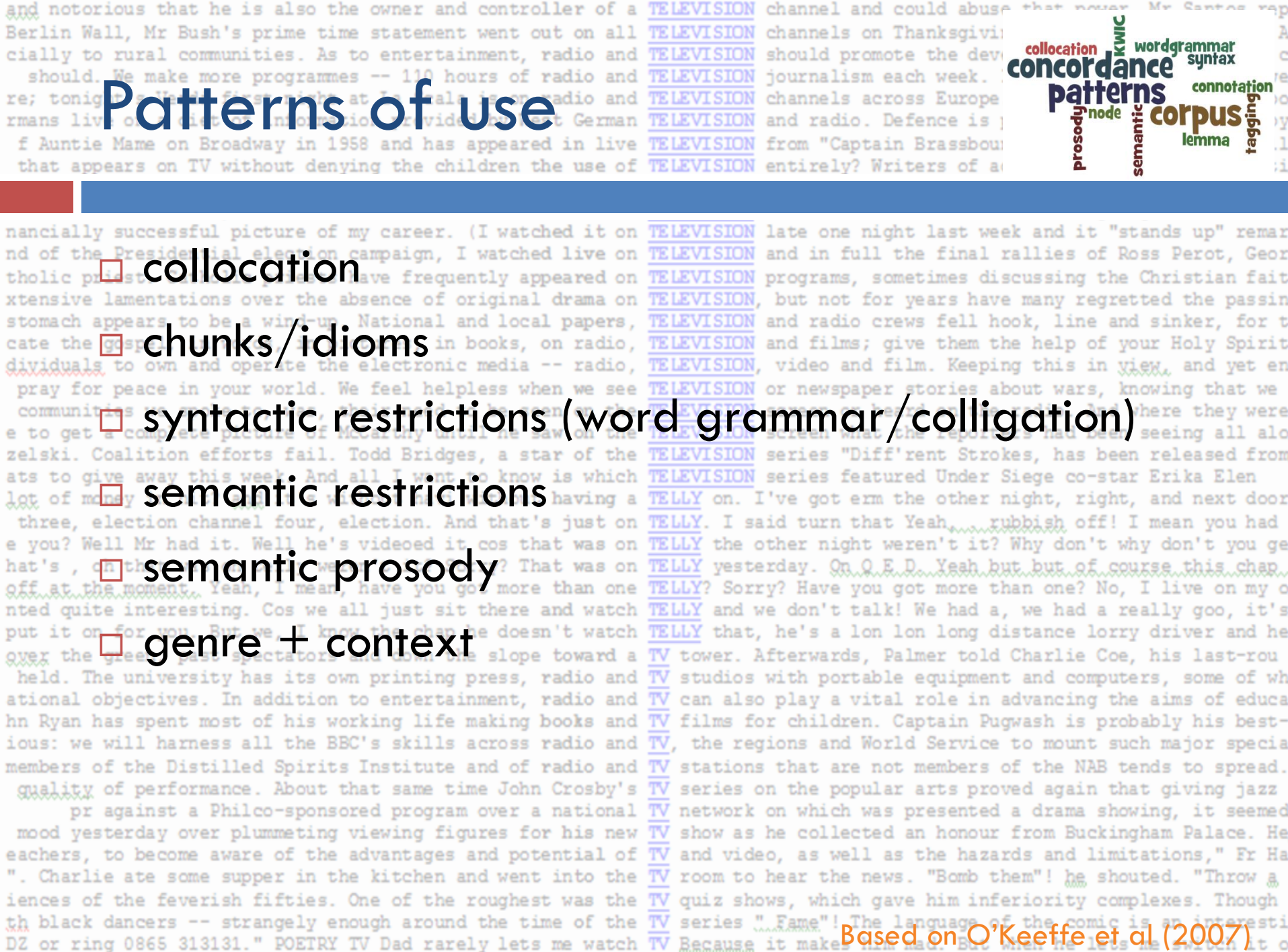

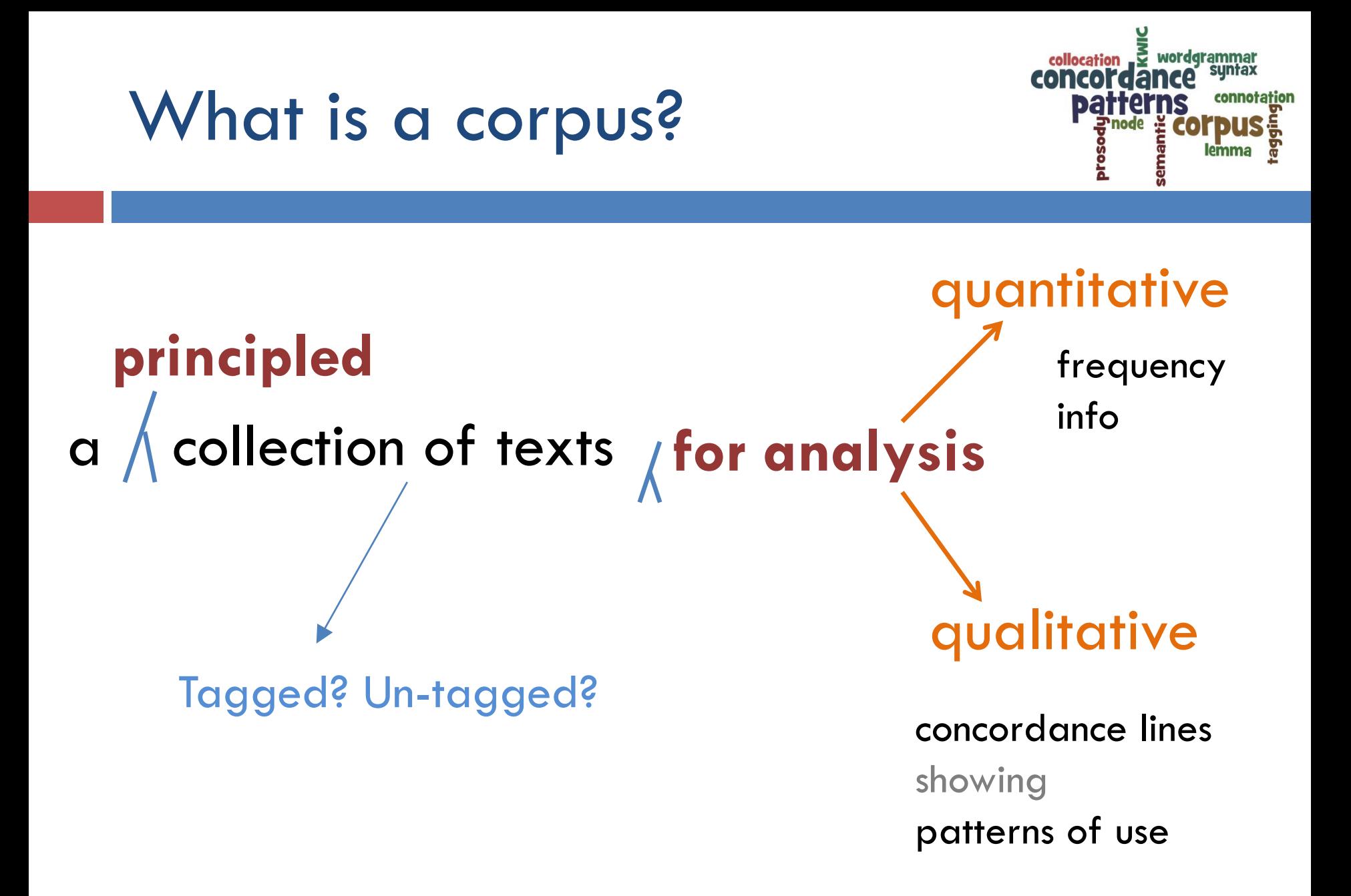

more glaring, this information is not getting through to him. I was in this situation where I wasn't getting through to this pollocation of wordgrammar NOTHE HASSAN MANIKU - THE MESSAGE HASN'T GOT THROUGH TO THE PE CONCOLORING **patte** lemma

able to see. The ball, though, can still get through to hit eyebrows or nose.<br> **ODSCIVC**<sup>01</sup>] and I just can't get through to her sometimes<br>
t you? [p] It was the only way you could get through to Ayrton," Gethin says. this was something I just really couldn't get through to him.<br>a dering to get through to you while you're on the properties of the military information to demonstrate what they were trying to get through to us.<br>
to tall **EXTROCC** antasies [F03] Tried to get through to you last week but it was<br>
but it seemed incredibly hard to get through to the government, he said.

died: It was virtually impossible to get through to Ken once the news media of the set of the set of the set of the set of the set of the set of the set of the set of the set of the set of the set of the set of the set of at least the 'raw data" of hearing is getting through to some level in the brain, they're playing my tune Eventually he gets through to Monique, who is gracious had been beaten off. [p] Callil eventually got through to The Eagle, briefly expla: passed it over his head. At long last I got through to Deenabandhu.

hear you. Er it's taken me about a week to get through to you [2 [F01] Mhm. [M01] Right. Stroke of luck getting through to the ri four three two two thousand if you want to get through to us. are the team we really want to avoid if we get through to the se

at the moment and I daresay if we do get through to the th of thing so [ZF1] that [ZF0] that does get through to them into the stomach of a fly, it will even get through to the mu be used to make sure that aid shipments get through to the former Yugoslav repul

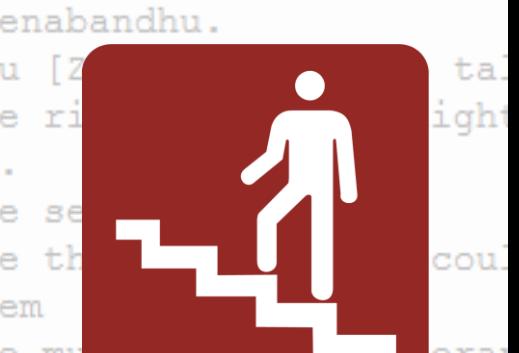

## **Observe**

Look at the following concordance lines for television, telly and TV. Highlight the patterns you can find. (Remember that if you only see it once, then it is not 'safe' language)

and notorious that he is also the owner and controller of a TELEVISION channel and could abuse that power. Mr Santos rep. Berlin Wall. Mr Bush's prime time statement went out on all TELEVISION channels on Thanksgiving Eve. Syrians blame Gen A cially to rural communities. As to entertainment, radio and TELEVISION should promote the development of Namibia's own c should. We make more programmes -- 110 hours of radio and TELEVISION journalism each week. It's not surprising that we re; tonight's Verdi first night at La Scala is on radio and TELEVISION rmans live on a diet of information provided by West German TELEVISION f Auntie Mame on Broadway in 1958 and has appeared in live TELEVISION from "Captain Brassbound's Conversion" to "Camill that appears on TV without denving the children the use of TELEVISION ch vear. Of course, the nonwhite listener does his share of TELEVISION 1 California fashion. "Buena Vista Terrace". The effects of TELEVISION nancially successful picture of my career. (I watched it on TELEVISION late one night last week and it "stands up" remar nd of the Presidential election campaign, I watched live on TELEVISION and in full the final rallies of Ross Perot, Geor tholic priest. Catholic priests have frequently appeared on TELEVISION xtensive lamentations over the absence of original drama on TELEVISION, but not for vears have many regretted the passin stomach appears to be a wind-up. National and local papers, TELEVISION cate the gospel, in words, in pictures, in books, on radio, TELEVISION dividuals to own and operate the electronic media -- radio. TELEVISION, video and film. Keeping this in view, and vet en pray for peace in your world. We feel helpless when we see TELEVISION or newspaper stories about wars, knowing that we communities we spoke to, was, their need to be seen on the TELEVISION screen or heard on the radio. And where they were e to get a complete picture of McCarthy until he saw on the TELEVISION screen what the reporters had been seeing all alo. zelski. Coalition efforts fail. Todd Bridges, a star of the TELEVISION series "Diff'rent Strokes, has been released from ats to give away this week. And all I want to know is which TELEVISION series featured Under Siege co-star Erika Elen lot of money in nit? and it's without havi without having a TELLY on. I've got erm the other night, right, and next door three, election channel four, election. And that's just on TELLY. I said turn that Yeah, rubbish off! I mean you had e you? Well Mr had it. Well he's videoed it cos that was on TELLY the other night weren't it? Why don't why don't you ge hat's, oh that was on telly weren't it? Sorry? That was on TELLY yesterday. On O.E.D. Yeah but but of course this chap... off at the moment, Yeah, I mean, have you got more than one TELLY? Sorry? Have you got more than one? No, I live on my o meld. The university has its own printing press, radio and TV studios with portable equipment and computers, some of wh ational objectives. In addition to entertainment, radio and TV can also play a vital role in advancing the aims of educa hn Ryan has spent most of his working life making books and TV films for children. Captain Pugwash is probably his bestious: we will harness all the BBC's skills across radio and TV, the regions and World Service to mount such major specia members of the Distilled Spirits Institute and of radio and TV stations that are not members of the NAB tends to spread. guality of performance. About that same time John Crosby's TV series on the popular arts proved again that giving jazz mood vesterday over plummeting viewing figures for his new TV show as he collected an honour from Buckingham Palace. He eachers, to become aware of the advantages and potential of TV and video, as well as the hazards and limitations," Fr Ha ". Charlie ate some supper in the kitchen and went into the TV room to hear the news. "Bomb them"! he shouted. "Throw a

channels across Europe. And persons of average po and radio. Defence is provided in West Germany by entirely? Writers of ads must get their inspirati watching. He even buys a lot of the products he s and other mass media are erasing regional dialect programs, sometimes discussing the Christian fait and radio crews fell hook, line and sinker, for t and films; give them the help of your Holy Spirit ite interesting. Cos we all just sit there and watch TELLY and we don't talk! We had a, we had a really goo, it's In for you. But we, I know the chap he doesn't watch TELLY that, he's a lon lon long distance lorry driver and he green, past spectators and down the slope toward a TV tower. Afterwards, Palmer told Charlie Coe, his last-rou pr against a Philco-sponsored program over a national TV network on which was presented a drama showing, it seemed iences of the feverish fifties. One of the roughest was the TV quiz shows, which gave him inferiority complexes. Though th black dancers -- strangely enough around the time of the TV series "... Fame"! The language of the comic is an interesti DZ or ring 0865 313131." POETRY TV Dad rarely lets me watch TV Recause it makes him mad. But when he lets me switch it o

Created using *Lextutor [http://www.lextutor.ca/concordancers/concord\\_e.html](http://www.lextutor.ca/concordancers/concord_e.html)*

 $\gtrsim$  wordgrammar

suntax

lemma

connotation

collocation

concordance

patter

prosode<br>Prosode

semanti

# **Highlight**

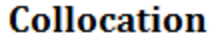

Look at the following concordance lines for television, telly and TV. Highlight the patterns you can find. (Remember that if you only see it once, then it is no

and notorious that he is also the owner and controller of a TELEVISION channe Berlin Wall, Mr Bush's prime time statement went out on all TELEVISION channels on Thanksgiving Eve. Syrians blame Gen A cially to rural communities. As to entertainment, radio and TELEVISION should promote the development of Namibia's own c should. We make more programmes -- 110 hours of radio and TELEVISION journalism each week. It's not surprising that we... re: tonight's Verdi first night at La Scala is on radio and TELEVISION channels across Europe. And persons of average po rmans live on a diet of information provided by West German TELEVISION and radio. Defence is provided in West Germany by f Auntie Mame on Broadway in 1958 and has appeared in live TELEVISION from "Captain Brassbound's Conversion" to "Camill that appears on TV without denying the children the use of TELEVISION entirely? Writers of ads must get their inspirati ch year. Of course, the nonwhite listener does his share of TELEVISION watching. He even buys a lot of the products he s 1 California fashion, "Buena Vista Terrace". The effects of TELEVISION and other mass media are erasing regional dialect nancially successful picture of my career. (I watched it on TELEVISION late one night last week and it "stands up" remar" nd of the Presidential election campaign, I watched live on TELEVISION and in full the final rallies of Ross Perot, Geor tholic priest. Catholic priests have frequently appeared on TELEVISION programs, sometimes discussing the Christian fait xtensive lamentations over the absence of original drama on TELEVISION, but not for years have many regretted the passin stomach appears to be a wind-up. National and local papers, TELEVISION and radio crews fell hook, line and sinker, for t cate the gospel, in words, in pictures, in books, on radio, TELEVISION and films; give them the help of your Holy Spirit dividuals to own and operate the electronic media -- radio, TELEVISION, video and film. Keeping this in view, and yet en pray for peace in your world. We feel helpless when we see TELEVISION or newspaper stories about wars, knowing that we communities we spoke to, was, their need to be seen on the TELEVISION screen or heard on the radio. And where they were e to get a complete picture of McCarthy until he saw on the TELEVISION screen what the reporters had been seeing all alo zelski. Coalition efforts fail. Todd Bridges, a star of the TELEVISION series "Diff'rent Strokes, has been released from ats to give away this week. And all I want to know is which TELEVISION series featured Under Siege co-star Erika Elen lot of money in nit? and it's without havi without having a TELLY on. I've got erm the other night, right, and next door three, election channel four, election. And that's just on TELLY. I said turn that Yeah, rubbish off! I mean you had e you? Well Mr had it. Well he's videoed it cos that was on TELLY the other night weren't it? Why don't why don't you ge hat's, oh that was on telly weren't it? Sorry? That was on TELLY yesterday. On Q E D. Yeah but but of course this chap off at the moment. Yeah, I mean, have you got more than one TELLY? Sorry? Have you got more than one? No, I live on my o nted quite interesting. Cos we all just sit there and watch TELLY and we don't talk! We had a, we had a really goo, it's

guage)

 $\epsilon$  wordgrammat

sem

English Language

suntax

lemma

collocation

concol

abuse that power. Mr Santos rep...

## **Extract**

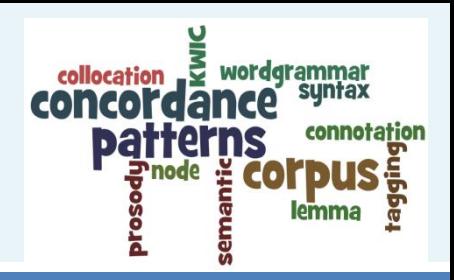

radio and TV radio and television watched it on television watched live on television be seen on the television screen saw on the television screen that was on telly yesterday that was on telly the other day Watch telly Watch TV watch television appeared on television television series series Leleusion channels?  $TV$  show television, video and film

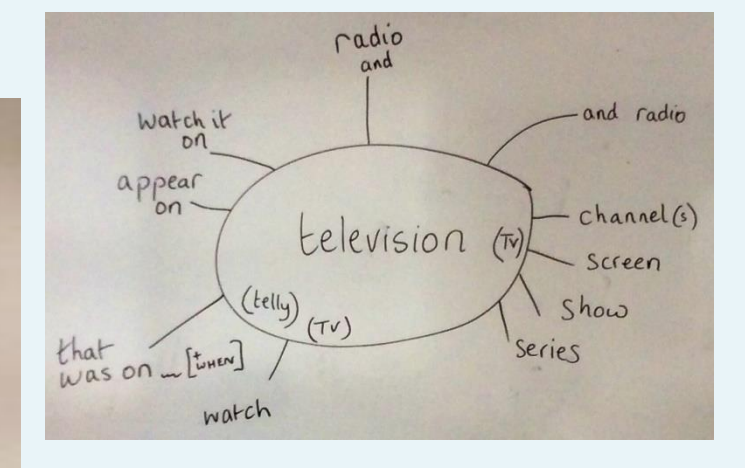

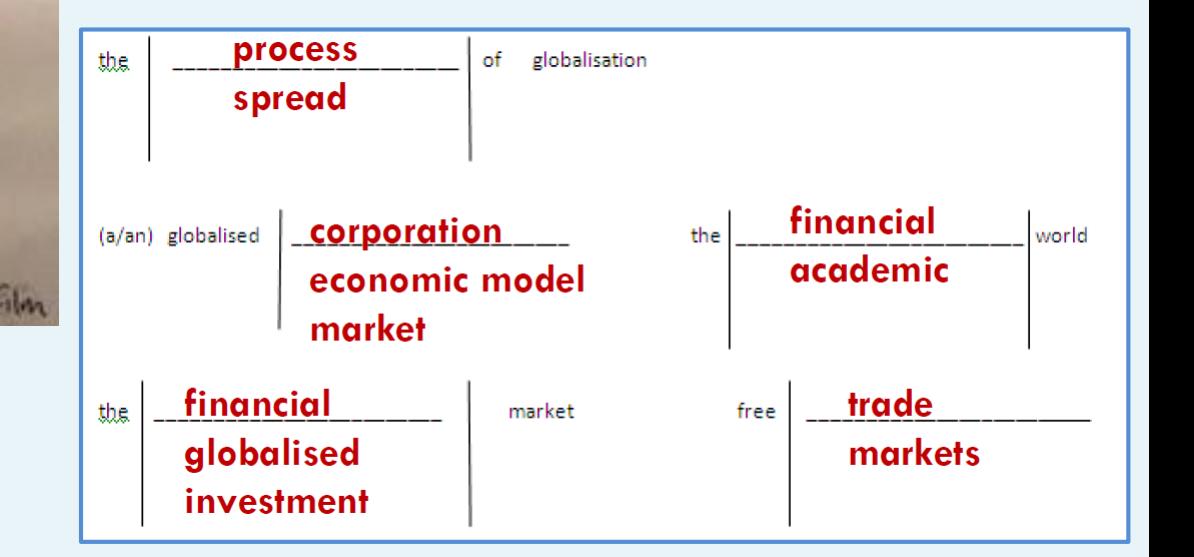

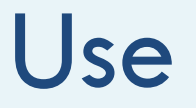

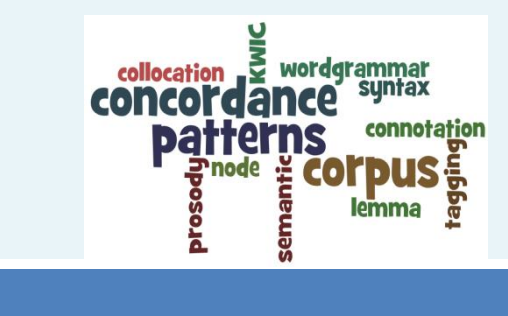

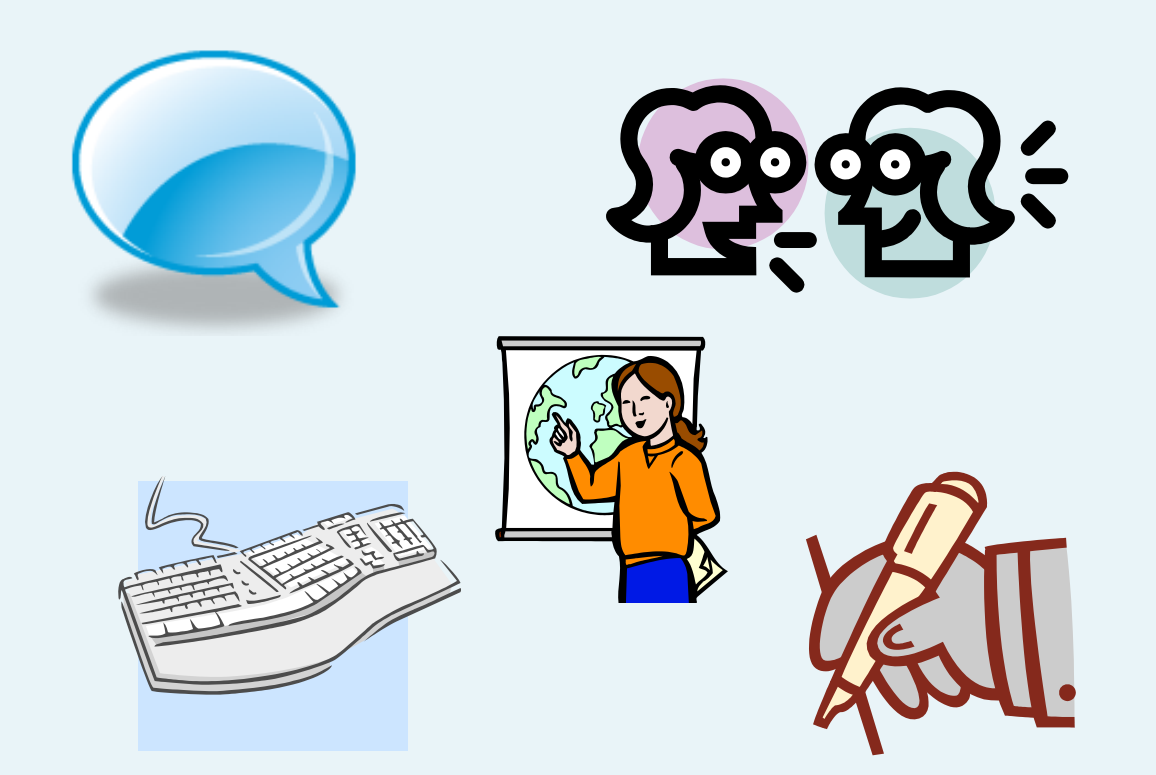

## **Published materials**

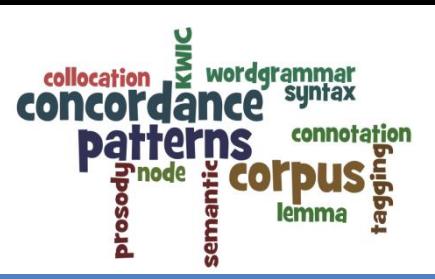

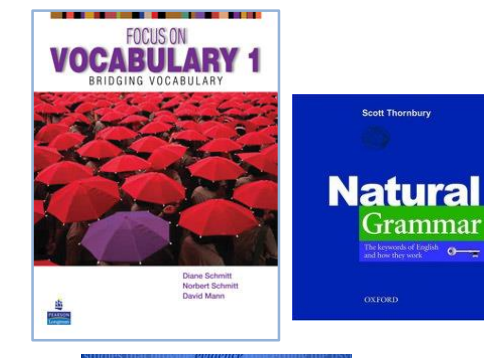

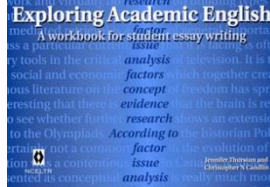

#### Part 3

For questions 26-31, think of one word only which can be used appropriately in all three sentences. Here is an example (0).

#### Example:

0 Some of the tourists are hoping to get compensation for the poor state of the hotel, and I think 

There's no point in trying to wade across the river, the current is far too .................................

If you're asking me which of the candidates should get the job, I'm afraid I don't have any 

#### $0.5$ TRIONG TI ÷Ĵ.

Write only the missing word in CAPITAL LETTERS on the separate answer sheet.

26 You can always ............................ on family members to help you out.

It is always important to ............................... your change before you leave the shop.

27 The actress forgot her ................................ on the opening night of the play.

This anti-ageing cream will reduce ................................ on your face.

Don't ever cross railway ................................. at this point; it's far too dangerous.

When David heard the news, he was in a terrible ................................ until his wife managed 28 te calm him down.

Each prospective member ................................ has to accept certain obligations in order to join the confederation.

foundations.

#### **CPE Past Papers 3 2004. CUP**

# Create your own materials

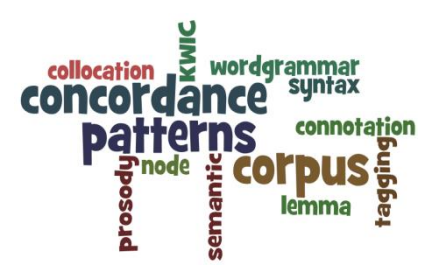

**Tools**

### Lextutor

(e.g. gapped concordance

and n-gram phrase extractor)

### AntConc

<http://www.antlab.sci.waseda.ac.jp/software.html>

Wordsmith Tools

<http://www.lexically.net/wordsmith/>

ConcGram

[John Benjamins Publishing Co.]

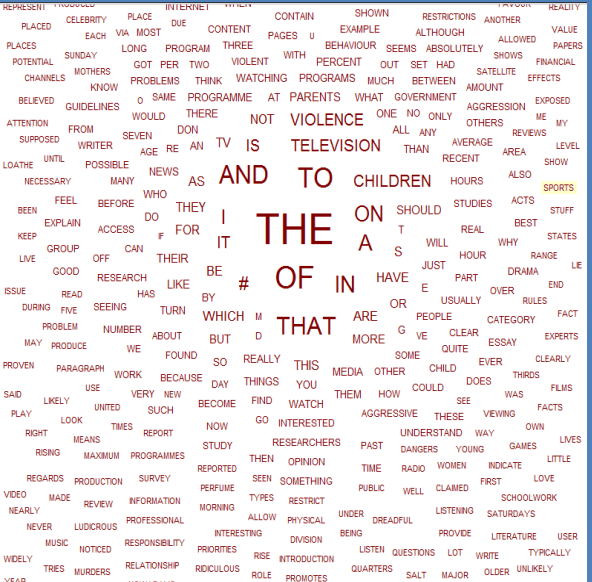

http://www.wordle.net/

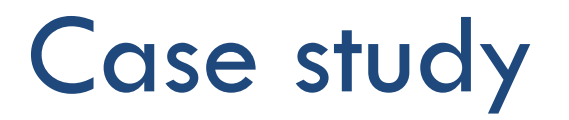

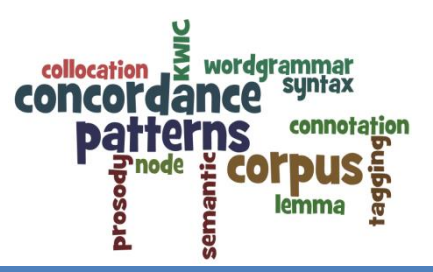

### □ Postgraduate Law (LLM) in-sessional support classes.

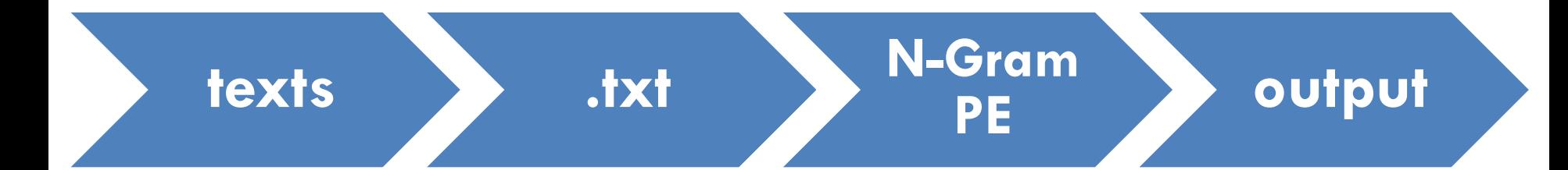

#### > N-Gram Extractor input

Gram Phrase Extractor (v. 5.1, 2012, corpus integration - learner + small reference corpora)

SMALLER TEXTS BUT RICHER OUTPUT (strings link to concordance lines); for texts to about 5,000 words/50k)

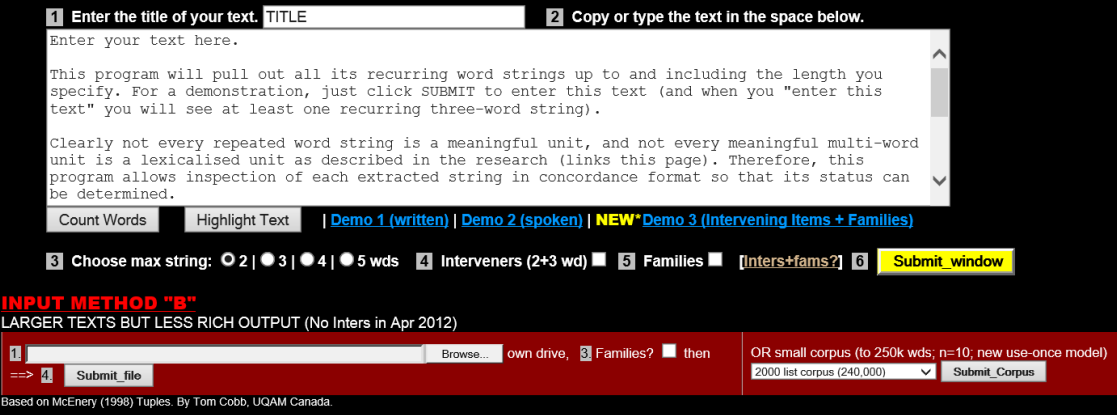

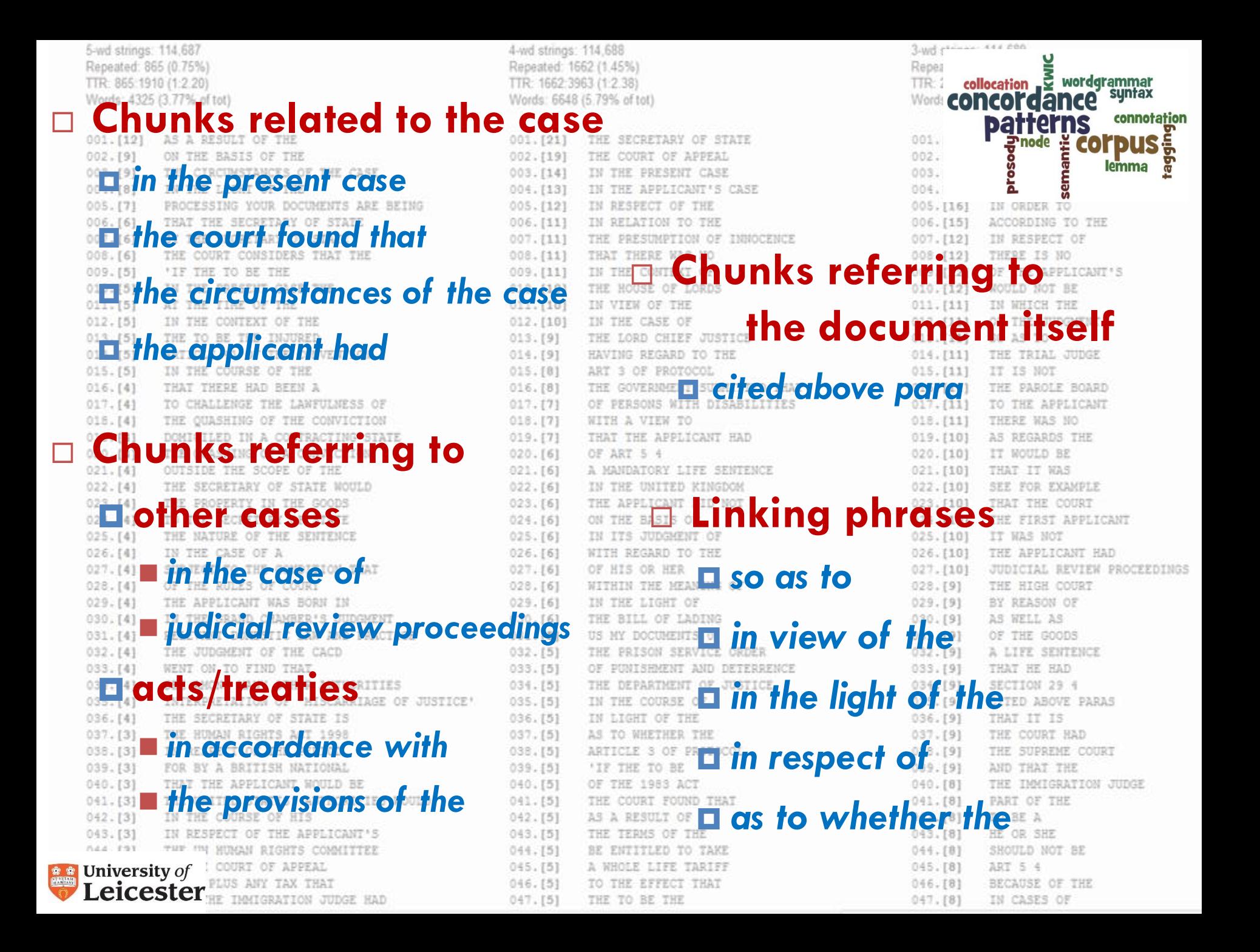

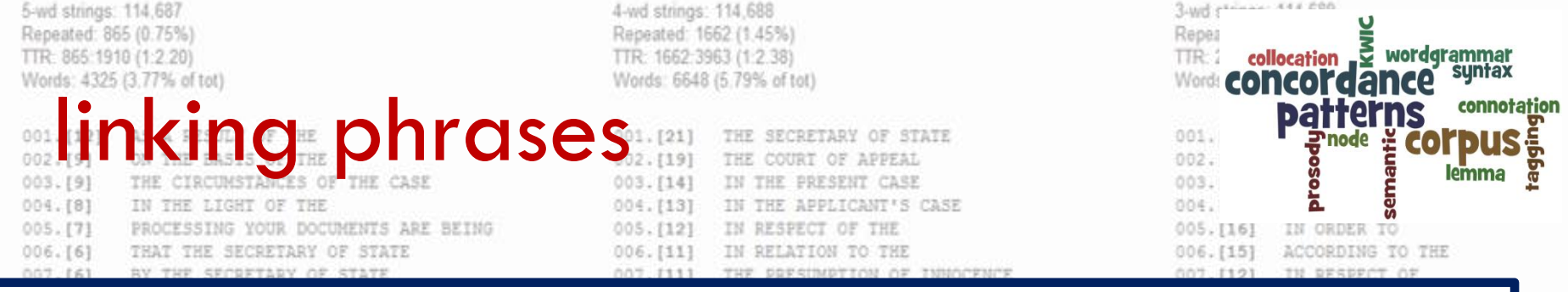

### Task<sub>1</sub>

### Summarise your main findings from the concordance lines you have studied.

TO CHALLENGE THE LAWFULNESS OF  $017. [4]$  $015. [4]$ THE QUASHING OF THE CONVICTION 019.141 DOMICILED IN A CONTRACTING STATE  $020. [4]$ THE QUASHING OF A CONVICTION  $021.$  [4] OUTSIDE THE SCOPE OF THE  $022.141$ THE SECRETARY OF STATE WOULD  $023. [4]$ THE PROPERTY IN THE GOODS  $024. [4]$ TO THE SECRETARY OF STATE THE NATURE OF THE SENTENCE  $025.$  [4]  $026. [4]$ IN THE CASE OF A  $027. [4]$ SUBJECT TO THE CONDITION THAT  $028.141$ OF THE RULES OF COURT  $029. [4]$ THE APPLICANT WAS BORN IN  $030. [4]$ IN THE GRAND CHAMBER'S JUDGMENT  $031.141$ RELEVANT DOMESTIC LAW AND PRACTICE THE JUDGMENT OF THE CACD  $032. [4]$  $033. [4]$ WENT ON TO FIND THAT  $034. [4]$ SEE AMONG MANY OTHER AUTHORITIES INTERPRETATION OF 'MISCARRIAGE OF JUST  $035. [4]$  $036. [4]$ THE SECRETARY OF STATE IS  $037. [3]$ THE HUMAN RIGHTS ACT 1998  $038. [3]$ IN RESPECT OF THE PERIOD  $039. [3]$ FOR BY A BRITISH NATIONAL  $040.$  [3] THAT THE APPLICANT WOULD BE  $041.$  [3] THE UNITED STATES' AUTHORITIES WOULD  $042.131$ IN THE COURSE OF HIS OF THE APPLICANT'S \* \* University of CAN RIGHTS COMMITTEE eicester **JRT OF APPEAL** wwww.eLUS ANY TAX THAT THAT THE IMMIGRATION JUDGE HAD  $047.$  [3]

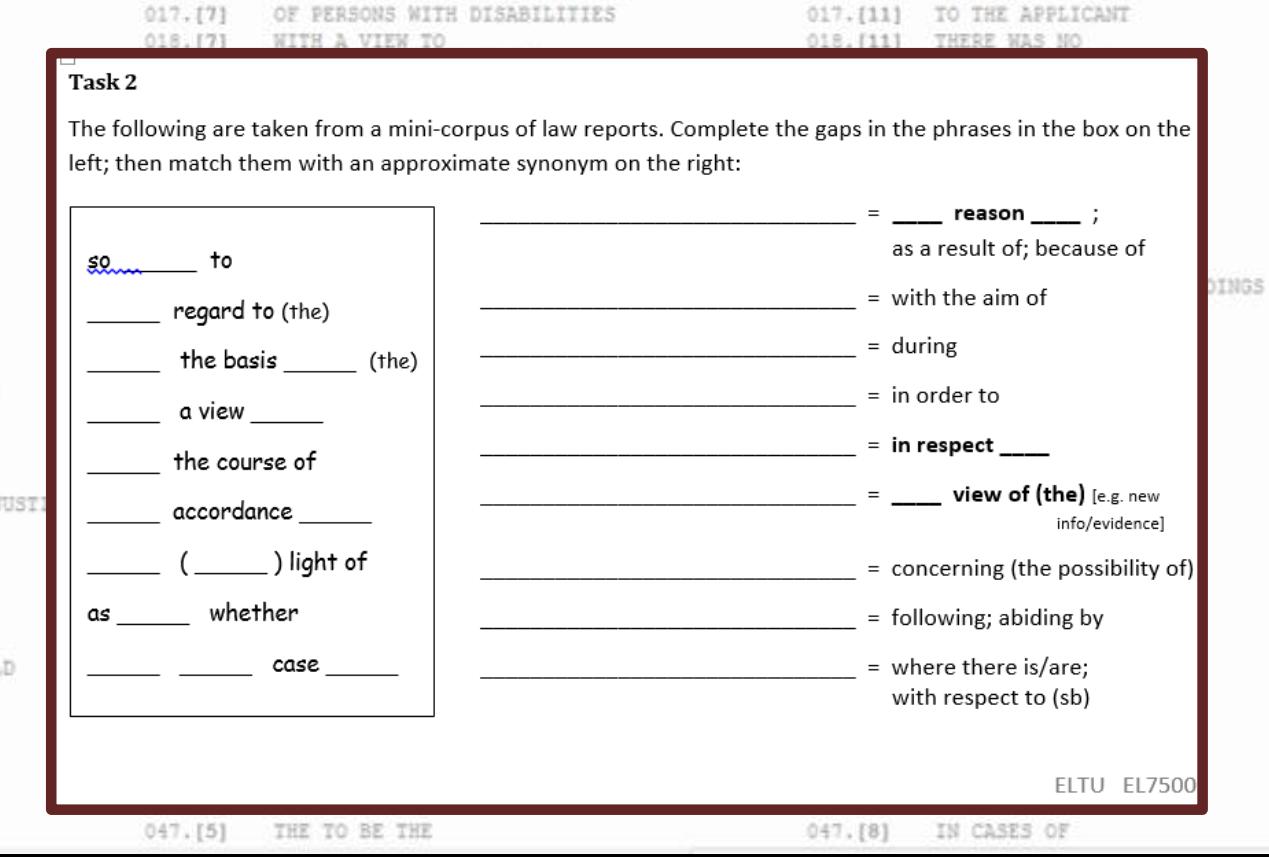

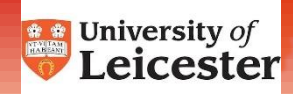

## Guided practice 1

#### Examples taken from the BAWE corpus

 $\mathbf{1}$ 

 $\overline{2}$ 

 $\overline{\mathbf{3}}$ 

4

Use phrases from the box (left) to complete these concordance lines from the BAWE corpus. There are two extra.

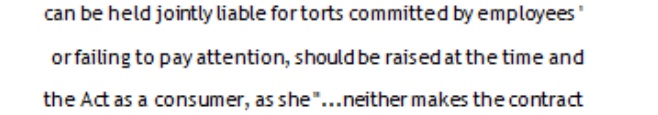

**XXXX** 

**XXXX XXXX** 

**YVVV** 

**VVVV** 

**yyyy** 

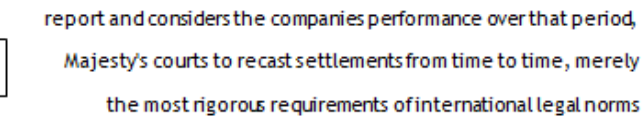

as it appears on the deed that consigns the property to them, v. Palmer [1972] 1 W.L.R. 1286 at 1289. </p><p> which if made necessitates an exploration of the rules of natural justice

1936] 3 All E.R. 483 </p><p> However, Lord Denring's reasoring Notably, Denning's argument is well reiterated, and developed, advocacy efforts to incorporate the concerns of all women. As

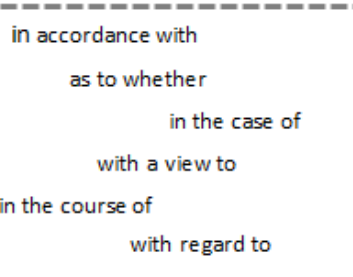

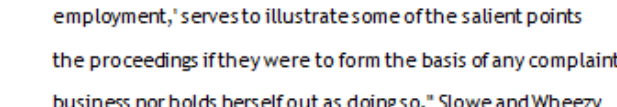

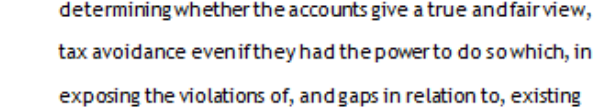

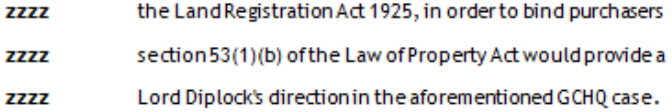

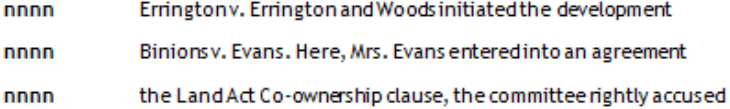

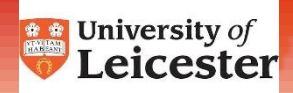

### Guided practice 2

Examples taken from the byu-bnc: http://corpus.byu.edu/bnc/

Now use the phrases in the box and in bold above to complete the following:

- 1. Those who kill and are convicted of manslaughter diminished responsibility are no less dangerous than those convicted of murder, and yet the judge has sentencing discretion in one case and not in the other.
- 2. It will be for him to decide, and the evidence, whether the relief claimed Hambros Jersey has a sufficient connection with England for it to be just for the English court to grant such relief.
- apply to any foreign State, a practice 3. The Act is drafted followed in the criminal context by the Criminal Justice (International Co-operation) Act 1990.
- 4. There is an issue between the plaintiffs and the defendants the contractual provisions to which we have referred entitle the receivers to retain out of the moneys they have received' costs, charges and expenses' which are of an unreasonable amount or which have been unreasonably incurred.
- the item is defective and fails to comply with implied terms such as those concerning merchantable quality and fitness for purpose.

### Sample output activities

#### Task<sub>4</sub>

Compose sentences using the target phrases.

These should be about the legal story you are given, or about an aspect of law you are currently studying.

**Topical news** 

**O SUMMARISE: What** is the gist of the story?

**O EVALUATE: What** are the legal issues involved?

Use some of the linking phrases  $-$  as many as you can!

THE NEWS

e press

Now look at your essay have you used any of the linking phrases covered today? Where could you use some?

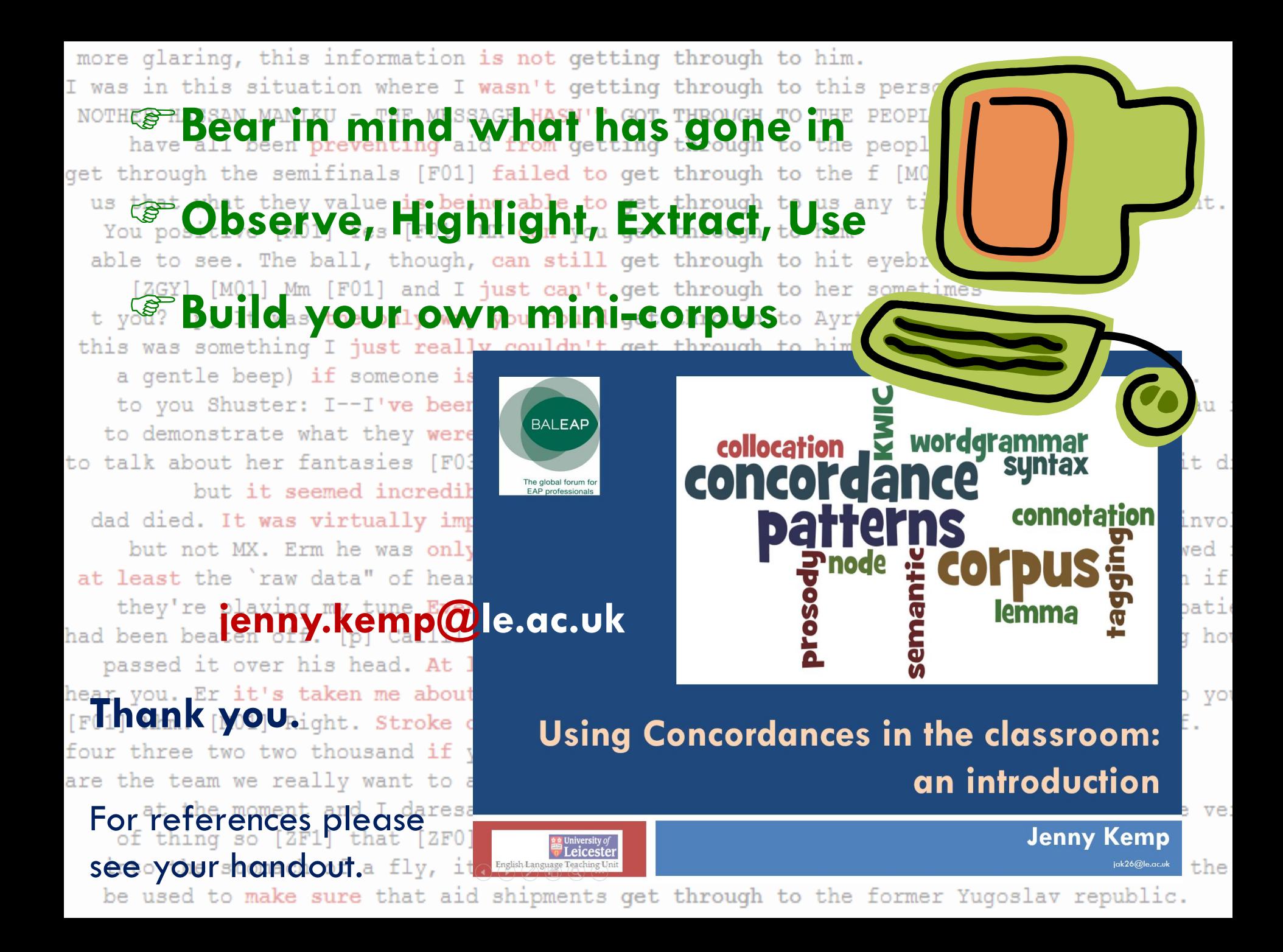